# Esempio di configurazione VPN MPLS L3 con protocollo PE-CE e tecniche di prevenzione dei loop Ī

### Sommario

Introduzione **Prerequisiti Requisiti** Componenti usati Premesse **Configurazione** Esempio di rete **Configurazioni** Bit DN Tag dominio **Verifica** Risoluzione dei problemi

### Introduzione

In questo documento vengono descritte le funzionalità di prevenzione dei loop e i passaggi minimi di configurazione quando si esegue il protocollo di routing OSPF (Open Shortest Path First) tra router PE (Provider Edge) e CE (Customer Edge). Presenta uno scenario di rete che illustra l'utilizzo del bit verso il basso (DN), che è un'opzione in Link State Advertisement (LSA) e Domain Tag.

## **Prerequisiti**

### **Requisiti**

Cisco raccomanda la conoscenza di OSPF e di Multiprotocol Label Switching (MPLS) Layer 3 VPN.

### Componenti usati

Il documento può essere consultato per tutte le versioni software o hardware.

Le informazioni discusse in questo documento fanno riferimento a dispositivi usati in uno specifico ambiente di emulazione. Su tutti i dispositivi menzionati nel documento la configurazione è stata ripristinata ai valori predefiniti. Se la rete è operativa, valutare attentamente eventuali conseguenze derivanti dall'uso dei comandi.

## Premesse

Il provider di servizi (SP) e il router CE scambiano i percorsi con un protocollo di routing concordato tra l'SP e il Cliente. Scopo del presente documento è descrivere il meccanismo di prevenzione dei loop quando si utilizza OSPFv2.

Quando si utilizza OSPFv2 su un collegamento PE-CE che appartiene a un particolare VRF (Virtual Routing and Forwarding) o VPN, il router PE:

- Ridistribuisce le route ricevute tramite OSPF per tale VPN nel protocollo MP-BGP (Multiprotocol-Border Gateway Protocol) e le annuncia agli altri router PE.
- Ridistribuisce le route BGP installate nella VPN tramite MP-BGP nell'istanza OSPF per tale VPN e le annuncia ai router CE.

## **Configurazione**

### Esempio di rete

Prendere in considerazione questa topologia di rete per comprendere le tecniche di prevenzione dei loop.

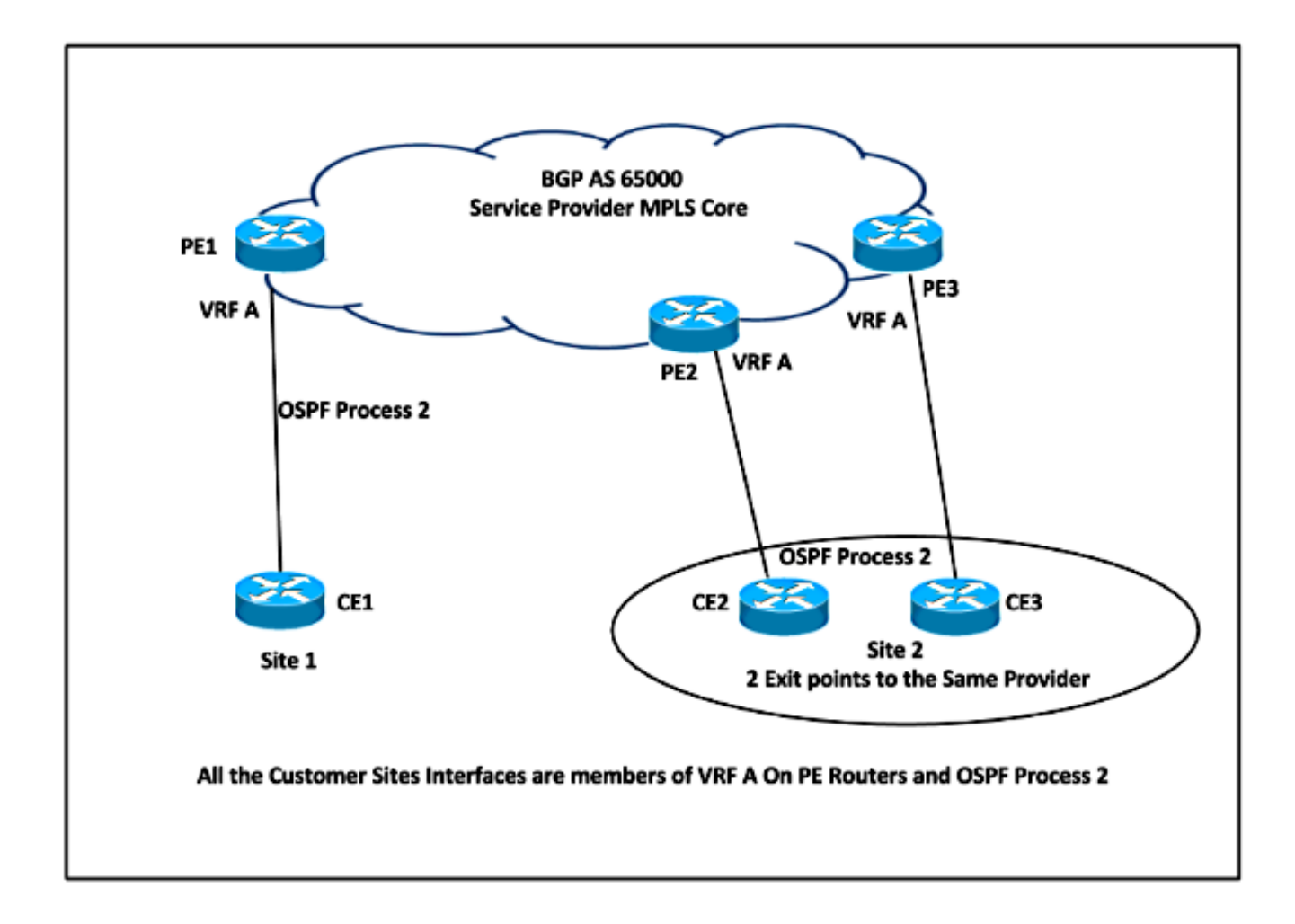

In questa configurazione esiste la possibilità di un loop. Ad esempio, se CE1 annuncia la LSA OSPF di tipo 1 a PE1, che ridistribuisce la route in VPNv4 e la annuncia a PE2, PE2 a sua volta annuncia la LSA di riepilogo a CE2. Questa route ricevuta da CE2 potrebbe essere annunciata nuovamente a PE3. Il terzo router PE apprende la route OSPF, che è migliore della route BGP, e annuncia nuovamente la route in BGP come locale alla sede del cliente 2. PE3 non apprende mai che la route annunciata non è stata originata dalla sede del cliente 2.

Per risolvere questa situazione, quando le route vengono ridistribuite da MP-BGP in OSPF, vengono contrassegnate con un bit DN in LSA Tipo 3, 5 o 7 e hanno il tag di dominio per LSA Tipo 5 e 7.

### **Configurazioni**

Di seguito è riportata la configurazione di esempio sui router PE. Questa configurazione include la configurazione VRF, il processo OSPF 2 in esecuzione tra i router PE-CE, il processo OSPF 1 in esecuzione come IGP (Interior Gateway Protocol) nel core MPLS e la configurazione MP-BGP.

```
Sample Configuration for PE1
ip vrf A
rd 1:1route-target both 65000:1
route-target import 65000:2
route-target import 65000:3
! VRF A configuration with Route Distinguisher and Route Targets
! 2:2 and 3:3 import route-target is configured as export route-target on PE2 and PE3
interface Ethernet0/0
ip vrf forwarding A
ip address 10.10.23.3 255.255.255.0
1 Eth0/O Interface - CEl Facing
router ospf 1
router-id 10.1.1.1
network 0.0.0.0 255.255.255.255 area 0
! OSPF Process 1 running in MPLS Core and Loopbackl
router ospf 2 vrf A
redistribute bgp 65000 subnets
network 10.10.23.3 0.0.0.0 area 0
! OSPF Process 2 in VRF A and redistribution of BGP Routes installed via MP-BGP in the VRF A into OSPF 2
router bgp 65000
no bgp default ipv4-unicast
neighbor 10.2.2.2 remote-as 65000
neighbor 10.2.2.2 update-source Loopback1
neighbor 10.3.3.3 remote-as 65000
neighbor 10.3.3.3 update-source Loopbackl
address-family vpnv4
 neighbor 10.2.2.2 activate
 neighbor 10.2.2.2 send-community extended
 neighbor 10.3.3.3 activate
 neighbor 10.3.3.3 send-community extended
exit-address-family
address-family ipv4 vrf A
 redistribute ospf 2 metric 10 match internal external 1 external 2
exit-address-family<br>! BGP VPNv4 and OSPF Process 2 configuration
! Redistribution of OSPF Process 2 into BGP, so that the routes could be advertised via MP BGP to PE2 and PE3
```
#### Bit DN

Il bit non utilizzato in precedenza nel campo Opzioni LSA OSPF è detto bit DN. Questo bit viene impostato su LSA di tipo 3, 5 e 7 quando le route MP-BGP vengono ridistribuite in OSPF. Quando l'altro router PE riceve la LSA da un router CE di tipo 3, 5 o 7 con il bit DN impostato, le informazioni provenienti da tale LSA non vengono utilizzate nel calcolo della route OSPF.

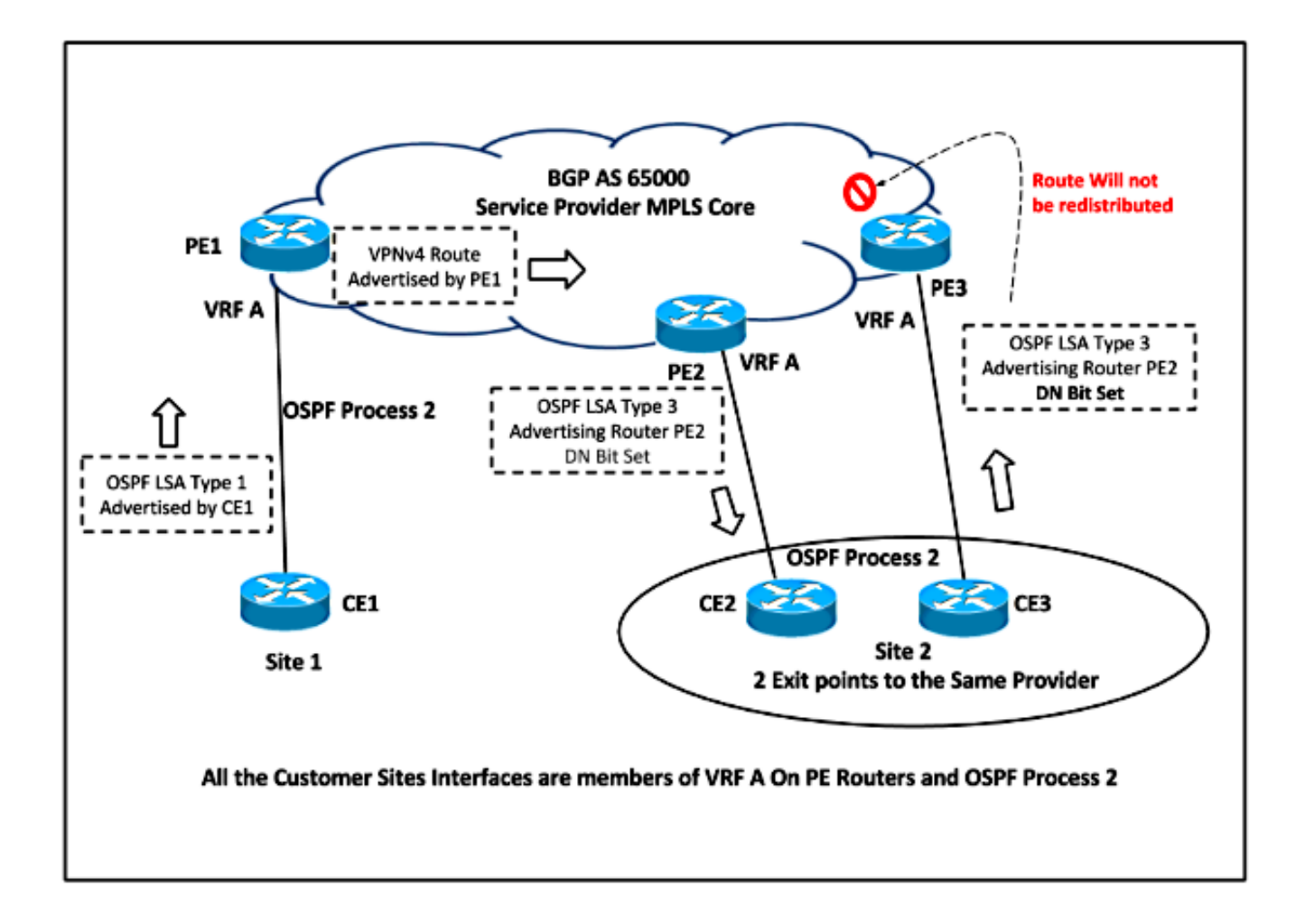

In base alla topologia di rete, PE2 imposta il bit DN per la LSA ridistribuita e questa LSA non viene mai considerata per il calcolo della route nel processo OSPF 2 su PE3. Pertanto, PE3 non ridistribuisce mai la route in MP-BGP.

Di seguito è riportato un esempio dell'intestazione OSPF che mostra il set di bit DN, quando la route è stata annunciata dal router PE per LSA di tipo 3:

```
Open Shortest Path First
    OSPF Header
        Version: 2
        Message Type: LS Update (4)
        Packet Length: 56
        Source OSPF Router: 10.10.23.3 (10.10.23.3)
        Area ID: 0.0.0.0 (0.0.0.0) (Backbone)
        Checksum: 0x4034 [correct]
        Auth Type: Null (0)
        Auth Data (none): 0000000000000000
    LS Update Packet
        Number of LSAs: 1
        Summary-LSA (IP network)
            .000 1110 0001 0000 = LS Age (seconds): 3600
           0... .... .... .... = Do Not Age Flag: 0
            Options: 0xa2 (DN, DC, E)
                1... .... = DN: Set
                .0.. .... = O: Not set
                ..1. .... = DC: Demand Circuits are supported
                ...0 .... = L: The packet does NOT contain LLS data block
```
 .... 0... = NP: NSSA is NOT supported .... .0.. = MC: NOT Multicast Capable .... ..1. = E: External Routing Capability .... ...0 = MT: NO Multi-Topology Routing

#### Tag dominio

Il tag di dominio è applicabile solo per l'LSA OSPF tipo 5 e tipo 7. Quando le route VPNv4 vengono ridistribuite da MP-BGP a OSPF su router PE, il tag di dominio viene impostato per le route esterne OSPF. È possibile impostare manualmente il tag con il comando domain-tag in Processo OSPF oppure generare automaticamente un valore a 32 bit:

#### Manually configured tags:

0000000000111111111122222222233 0 1 2 3 4 5 6 7 8 9 0 1 2 3 4 5 6 7 8 9 0 1 2 3 4 5 6 7 8 9 0 1  $101$ LocalInfo 

Command: router ospf domain-tag <1-4294967295> OSPF domain tag - 32-bit value

#### Automatic Tag Generation: 32 bits

When the tag is automatically generated, the high order bit is set to 1 c bit is set when Origin is EGP or IGP pl 2 bits are for Path Length information ArbitraryTag 12 bits defaults to 0 AutonomousSystem 16 bits indicating the AS number The other bits are defined below:

00000000001111111111222222222233 01234567890123456789012345678901 AutonomousSystem  $|1|c|p|1|$ ArbitraryTag |  $\overline{\phantom{0}}$ 

In our example the routes received on CE2 from PE1, the tag is set to 3489725928 Binary Representation:

11010000 00000000 11111101 11101000  $\textrm{---}$ -65000-----> Autonomous System Number

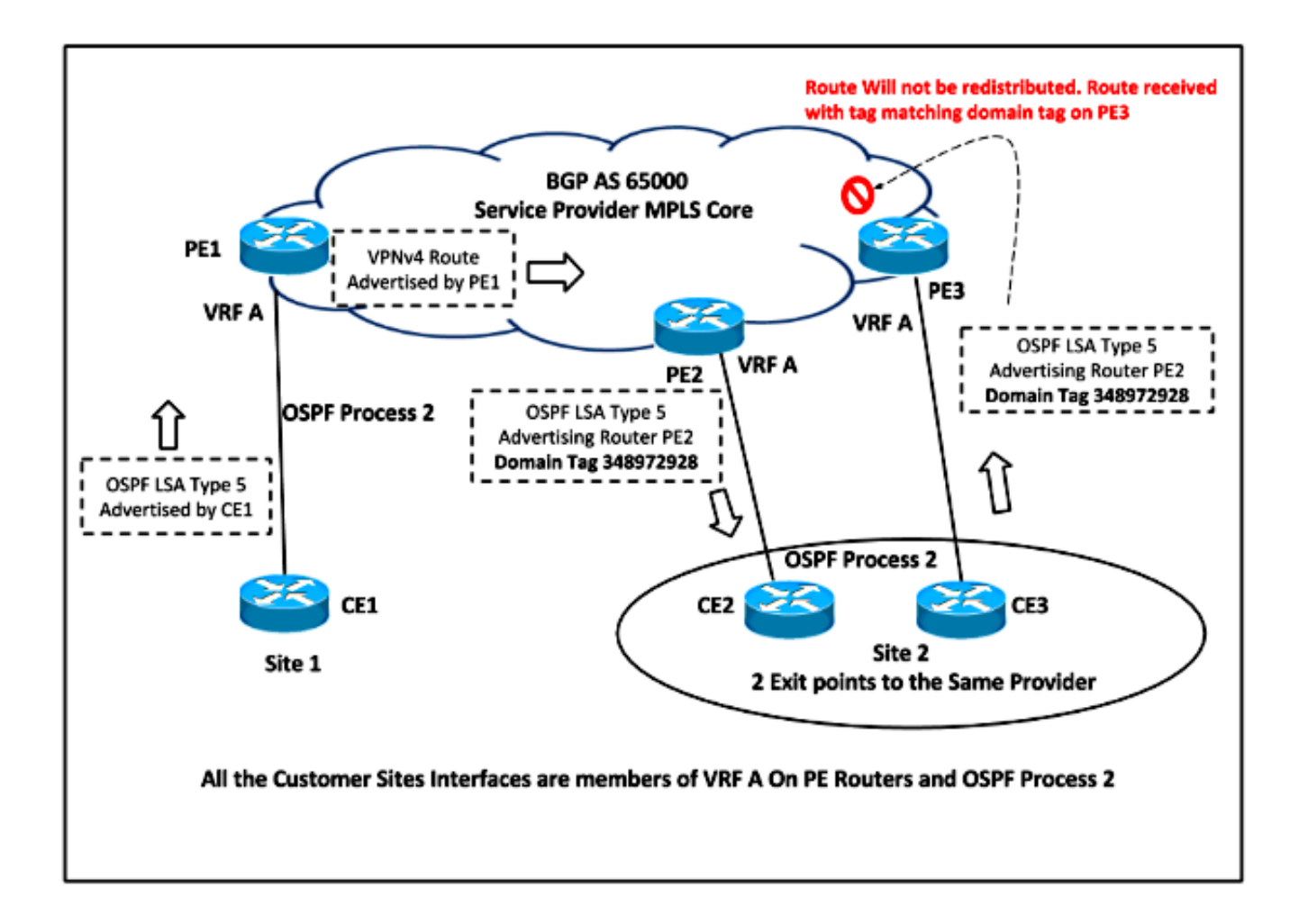

In base alla topologia di rete, PE2 imposta il tag di dominio per LSA di tipo 5 e 7 quando ridistribuisce la route VPNv4 in OSPF. Questo LSA non viene mai preso in considerazione per il calcolo della route perché il bit DN è già impostato, ma ha anche il tag Domain impostato, quindi l'LSA viene ignorato perché il tag Domain corrisponde al tag VPN / VRF. Pertanto, la route non viene mai ridistribuita in OSPF.

Nell'esempio viene mostrato come LSA Type 5 viene ignorato quando viene ricevuto con Domain Tag Set uguale al tag di dominio VRF locale su PE3 da CE3:

\*Jan 31 00:29:23.947: OSPF-2 EXTER: adv\_rtr 10.10.57.5, age 3, seq 0x80000001, metric 10, metric-type 2, fw-addr 0.0.0.0 \*Jan 31 00:29:23.947: OSPF-2 EXTER: **Tag equals to VPN Tag, ignoring the LSA** \*Jan 31 00:29:23.947: OSPF-2 EXTER: Process partial nssa spf queue PE3#**show ip ospf database external 192.168.5.5** OSPF Router with ID (10.3.3.3) (Process ID 1) OSPF Router with ID (10.10.68.6) (Process ID 2) Type-5 AS External Link States LS age: 38 Options: (No TOS-capability, DC) LS Type: AS External Link Link State ID: 192.168.5.5 (External Network Number )

Advertising Router: 10.10.57.5

```
 LS Seq Number: 80000001
 Checksum: 0x89A3
 Length: 36
 Network Mask: /32
      Metric Type: 2 (Larger than any link state path)
       MTID: 0
      Metric: 10
       Forward Address: 0.0.0.0
       External Route Tag: 3489725928
```
### Verifica

I comandi per verificare se il bit DN è impostato per LSA e il tag di dominio applicato sono gli stessi utilizzati per controllare il database LSA.

In questo output viene mostrato l'esempio di LSA OSPF tipo 3 e tipo 5 e vengono evidenziati il bit DN e il tag impostati quando le route VPNv4 vengono ridistribuite in OSPF su PE2:

```
LSA Type 3
                                                         LSA Type 5
PE2#sh ip ospf 2 database summary 192.168.1.1
                                                         FE2#sh ip ospf 2 database external 192.168.5.5
 OSPF Router with ID (10.10.57.5) (Process ID 2)
                                                                OSPF Router with ID (10.10.57.5) (Process ID 2)
           Summary Net Link States (Area 0)
                                                                         Type-5 AS External Link States
 LS age: 1735
                                                          LS age: 1756
 Options: (No TOS-capability, DC, Downward)
                                                           Options: (No TOS-capability, DC, Downward)
 LS Type: Summary Links (Network)
                                                           LS Type: AS External Link
 Link State ID: 192.168.1.1 (summary Network Number)
                                                           Link State ID: 192.168.5.5 (External Network Number )
 Advertising Router: 10.10.57.5
                                                           Advertising Router: 10.10.57.5
 LS Seq Number: 80000001
                                                           LS Seq Number: 80000001
 Checksum: 0x46AE
                                                           Checksum: 0x2AA
 Length: 28
                                                           Length: 36
 Network Mask: /32
                                                           Network Mask: /32
       MTID: 0
                      Metric: 10
                                                                Metric Type: 2 (Larger than any link state path)
                                                                MTID: 0
 LS age: 1738
                                                                Metric: 10
 Options: (No TOS-capability, DC, Downward)
                                                                 Forward Address: 0.0.0.0
 LS Type: Summary Links (Network)
                                                                 External Route Tag: 3489725928
 Link State ID: 192.168.1.1 (summary Network Number)
 Advertising Router: 10.10.68.6
                                                           LS age: 1759
 LS Seq Number: 80000001
                                                           Options: (No TOS-capability, DC, Downward)
 Checksum: 0xF2F5
                                                           LS Type: AS External Link
 Length: 28
                                                           Link State ID: 192.168.5.5 (External Network Number )
 Network Mask: /32
                                                           Advertising Router: 10.10.68.6
       MTID: 0
                       Metric: 10
                                                           LS Seq Number: 80000001
                                                           Checksum: 0xAEF1
                                                           Length: 36
                                                           Network Mask: /32
                                                                 Metric Type: 2 (Larger than any link state path)
                                                                MTID: 0
                                                                Metric: 10
                                                                 Forward Address: 0.0.0.0
                                                                 External Route Tag: <mark>3489725928</mark>
```
Nota: MPLS VPN OSPF PE-CE include sempre il meccanismo di prevenzione del loop per la gestione dei problemi. Nelle versioni precedenti di Cisco IOS®, le licenze LSA di tipo 3 per IETF originali utilizzano il bit DN nelle licenze LSA e le licenze LSA di tipo 5 utilizzano un tag. La nuova RFC 4576 impone l'uso del bit DN per le associazioni di protezione locale di tipo 3 e 5.

Il commit è stato eseguito tramite l'ID bug Cisco [CSCtw79182](https://tools.cisco.com/bugsearch/bug/CSCtw79182).

I router PE con immagini Cisco IOS con la correzione di questo problema generano LSA

esterni di Tipo 5 con bit DN e un tag come meccanismi di prevenzione dei loop. Nelle versioni precedenti di Cisco IOS, l'unico tag pubblicizzato era a questo scopo per le route esterne.

La modifica è stata apportata perché è possibile riscrivere un tag (modificando l'ID di dominio VPN o tramite la mappa di route) ma il bit DN non è controllabile dall'utente. In alcune configurazioni di tipo corner-case, alcuni clienti potrebbero aver deliberatamente disattivato il meccanismo di prevenzione dei loop con una sovrascrittura delle etichette delle LSA esterne in modo che il router PE preferisca la route OSPF alla route BGP.

Nelle versioni più recenti di Cisco IOS, ciò non è possibile. La maggior parte dei clienti che utilizzano PE-CE OSPF in una configurazione di manuale non subirà alcuna modifica. I clienti che sostituiscono i tag potrebbero riscontrare un cambiamento nel comportamento.

### Risoluzione dei problemi

Al momento non sono disponibili informazioni specifiche per la risoluzione dei problemi di questa configurazione.